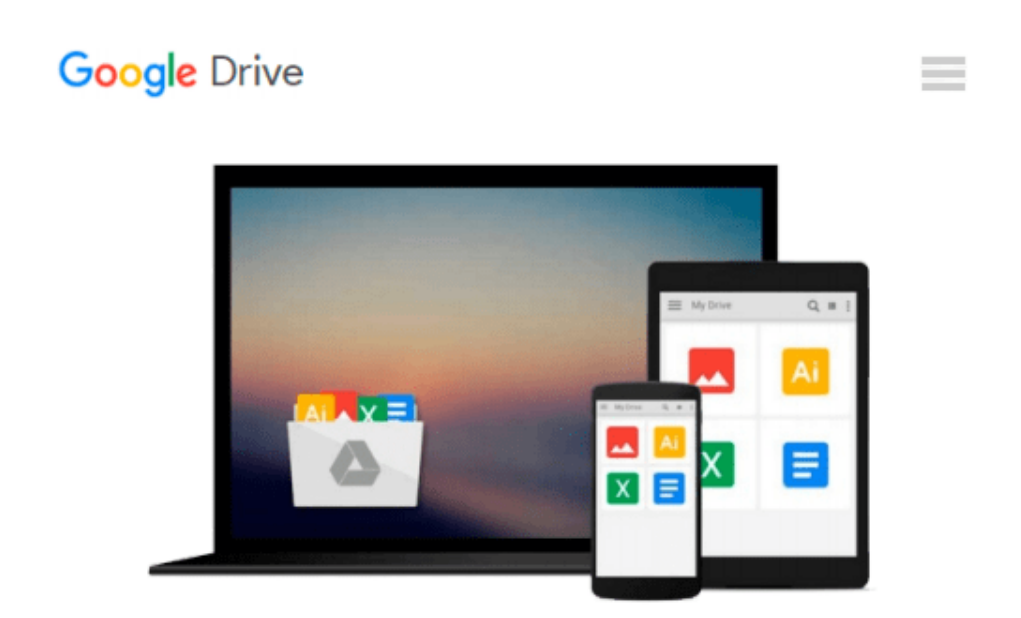

# **Data analysis using SPSS for Windows versions 8 to 10: A beginner's guide**

*Jeremy J Foster*

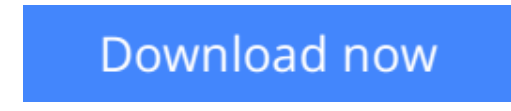

[Click here](http://ijos.club/go/read.php?id=B0006E8T8A) if your download doesn"t start automatically

## **Data analysis using SPSS for Windows versions 8 to 10: A beginner's guide**

Jeremy J Foster

**Data analysis using SPSS for Windows versions 8 to 10: A beginner's guide** Jeremy J Foster

**L** [Download](http://ijos.club/go/read.php?id=B0006E8T8A) [Data analysis using SPSS for Windows versions 8 to ...pdf](http://ijos.club/go/read.php?id=B0006E8T8A)

**[Read Online](http://ijos.club/go/read.php?id=B0006E8T8A)** [Data analysis using SPSS for Windows versions 8 ...pdf](http://ijos.club/go/read.php?id=B0006E8T8A)

#### **Download and Read Free Online Data analysis using SPSS for Windows versions 8 to 10: A beginner's guide Jeremy J Foster**

#### **From reader reviews:**

#### **Jane Moore:**

People live in this new moment of lifestyle always try and and must have the free time or they will get large amount of stress from both daily life and work. So , when we ask do people have free time, we will say absolutely indeed. People is human not only a robot. Then we question again, what kind of activity are there when the spare time coming to you of course your answer will unlimited right. Then do you ever try this one, reading textbooks. It can be your alternative within spending your spare time, the particular book you have read will be Data analysis using SPSS for Windows versions 8 to 10: A beginner's guide.

#### **Catherine Stoltenberg:**

Reading a book to become new life style in this 12 months; every people loves to read a book. When you learn a book you can get a lots of benefit. When you read publications, you can improve your knowledge, mainly because book has a lot of information into it. The information that you will get depend on what sorts of book that you have read. If you would like get information about your study, you can read education books, but if you want to entertain yourself you can read a fiction books, these us novel, comics, and also soon. The Data analysis using SPSS for Windows versions 8 to 10: A beginner's guide provide you with a new experience in examining a book.

#### **Jamie Wallace:**

As we know that book is significant thing to add our know-how for everything. By a guide we can know everything we would like. A book is a set of written, printed, illustrated as well as blank sheet. Every year has been exactly added. This guide Data analysis using SPSS for Windows versions 8 to 10: A beginner's guide was filled regarding science. Spend your extra time to add your knowledge about your scientific research competence. Some people has distinct feel when they reading a book. If you know how big benefit of a book, you can truly feel enjoy to read a book. In the modern era like at this point, many ways to get book that you just wanted.

#### **Ingrid Baumbach:**

A lot of e-book has printed but it differs from the others. You can get it by net on social media. You can choose the top book for you, science, comedian, novel, or whatever by simply searching from it. It is called of book Data analysis using SPSS for Windows versions 8 to 10: A beginner's guide. Contain your knowledge by it. Without leaving the printed book, it might add your knowledge and make anyone happier to read. It is most important that, you must aware about publication. It can bring you from one place to other place.

**Download and Read Online Data analysis using SPSS for Windows versions 8 to 10: A beginner's guide Jeremy J Foster #9QI8YDX0CH6**

### **Read Data analysis using SPSS for Windows versions 8 to 10: A beginner's guide by Jeremy J Foster for online ebook**

Data analysis using SPSS for Windows versions 8 to 10: A beginner's guide by Jeremy J Foster Free PDF d0wnl0ad, audio books, books to read, good books to read, cheap books, good books, online books, books online, book reviews epub, read books online, books to read online, online library, greatbooks to read, PDF best books to read, top books to read Data analysis using SPSS for Windows versions 8 to 10: A beginner's guide by Jeremy J Foster books to read online.

### **Online Data analysis using SPSS for Windows versions 8 to 10: A beginner's guide by Jeremy J Foster ebook PDF download**

**Data analysis using SPSS for Windows versions 8 to 10: A beginner's guide by Jeremy J Foster Doc**

**Data analysis using SPSS for Windows versions 8 to 10: A beginner's guide by Jeremy J Foster Mobipocket**

**Data analysis using SPSS for Windows versions 8 to 10: A beginner's guide by Jeremy J Foster EPub**